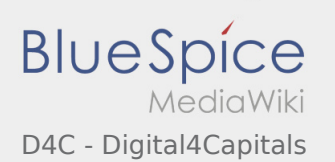

## Inhaltsverzeichnis

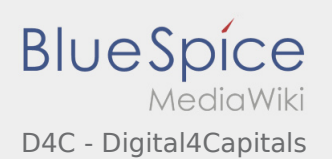

## D4C - Digital4Capitals

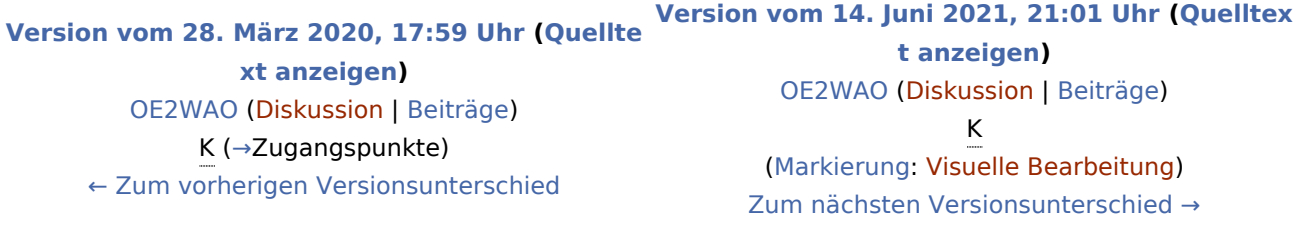